**Формуляр дозволеного доступу**

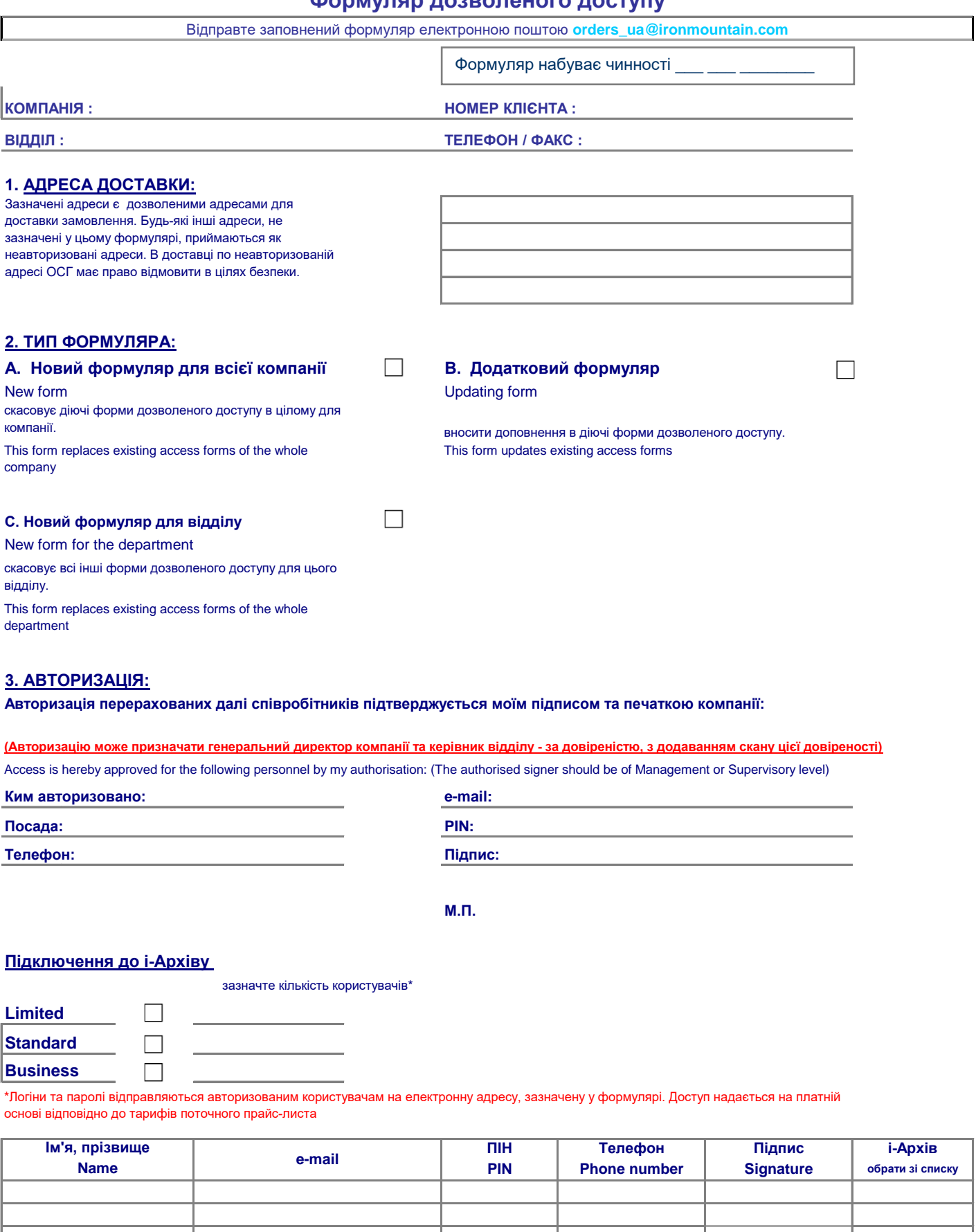